# MCKEE LIBRARY DATABASE TIP SHEET Humanities Source Ultimate

Humanities Source Ultimate offers access to key content covering literary, scholarly and creative thought.

### **Conducting a Search**

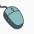

Enter your search terms in the boxes and click search.

| EBSCOhost | Searching: Specific Databases, Show all Choose Databases by Subject |                     | Select a Field (optional) - | Search       |
|-----------|---------------------------------------------------------------------|---------------------|-----------------------------|--------------|
| EBSCONOSE |                                                                     |                     | Select a Field (optional)   | Search       |
|           | AND -                                                               | "faith integration" | Select a Field (optional) * | Create Alert |
|           | AND +                                                               |                     | Select a Field (optional) - | Clear ?      |
|           |                                                                     |                     |                             | (+)          |

#### Basic Search Advanced Search Search History

- Use the most important words and phrases of your research topic as keywords.
- Put phrases in quotation marks.
- If your results aren't relevant, try different combinations of keywords, including synonyms and related phrases.
- If you are finding too many results, use more specific search terms. If you are not finding enough results, consider using more broad search terms.

### **Focus Your Results**

You can focus your results using the "Select a Field (Optional)" dropdown menu.

| literature                | SU Subject - |                             |  |
|---------------------------|--------------|-----------------------------|--|
| AND - "faith integration" |              | AB Abstract -               |  |
| AND -                     | Select a Fi  | Select a Field (optional) - |  |

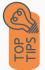

- Search in AB Abstract to locate your key terms in the articles summary paragraph.
- Search in Subject Terms to locate your terms in the controlled vocabulary.

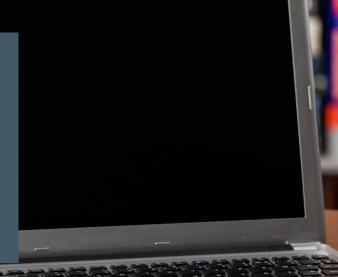

## **Refine Results**

Use the filters on the left side of your results to narrow by date, source type, subject area, publication, or geography.

| Limit To 💙                                                                                                  |
|----------------------------------------------------------------------------------------------------|
| <ul> <li>Full Text</li> <li>References Available</li> <li>Scholarly (Peer Reviewed)<br/>Journals</li> </ul> |
| From: To:<br>1896 Publication 2023<br>Date                                                                  |
|                                                                                                    |
| Show More                                                                                                   |
| Source Types                                                                                                |
| All Results                                                                                                 |
| <ul> <li>Academic Journals<br/>(173,852)</li> </ul>                                                         |
| Reviews (94,569)                                                                                            |
| Magazines (41,168)                                                                                          |
| □ Trade Publications (2,561)                                                                                |
| Books (2,417)                                                                                               |
| Show More                                                                                                   |
| Subject >                                                                                                   |
| Publication >                                                                                               |
| Publisher >                                                                                                 |
| Language >                                                                                                  |

### **Explore the Item Record**

FEE

Click on the title of the item of interest to access additional information, images, full-text options, and tools.

#### Cold War Modernists: Art, Literature, and American Cultural Diplomacy.

| Authors:       | GODEANU-KENWORTHY, OANA'                                                                                                    |  |  |  |  |
|----------------|----------------------------------------------------------------------------------------------------|--|--|--|--|
| Source:        | Journal of American Studies: May2023, Vol. 57 Issue 2, p314-319, 6p                                                                                                    |  |  |  |  |
| Document Type: | Article                                                                                                    |  |  |  |  |
| Subjects:      | HOLLWNCOD & the End of the Cold War: Signs of Climenatic Change.(Book)<br>COLD War. Hes-1081<br>COLD War. Hes-1081<br>CULTURAL-distancey<br>MODERNISM, Achi<br>CANCOR, Litterature)<br>WORLD War. I<br>ART: Initiary<br>EALIST: Indian                                                                                                    |  |  |  |  |
| Abstract:      | Its premise is that the interpretive framework of American film after the 1950s was strongly shaped by the Cold War; he and of the Cold War; is assumed to have changed those aesthetic interventions<br>because it changed how Americans saw themselves and their country's new role in the world. Looking back upon the Cold War; is highly ironic that the cultural initiatives of the early Cold War,<br>covered by Bamhier's book, and y semmed from the derive not to have the United States defined abroad only by its popular culture. It uses popular films produced before and after 1990 to<br>demonstrate the shift in how various popular tilm genres changed in their plots, symbolism, choice of herees and villains, and portrayal of American life after the end of the Cold War. [Extracted from the<br>article] |  |  |  |  |

- View important information like authors, publisher, publication, and more on the items record.
- In many cases, the location of the authors is helpful in figuring out where the research took place.
- The abstract is the summary paragraph. Reading this will give you a good indication on the item's topic.
- Pay attention to the keywords used in the resources you find most helpful.
- Use the subject terms to locate additional materials on your topic. Clicking on the subject term link will begin a new search.
- Need additional sources? Explore a relevant item's bibliography to find additional materials on your topic.

### **Finding the Full Text**

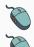

Click on the title of the item of interest.

To find the full text, click PDF Full Text, the HTML Full Text, or the Get Full-Text button on the left-side of the screen.

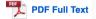

HTML Full Text

👌 Get Full-Text

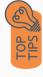

- Download the PDF and save to your computer or bibliographic management tool.
- Full-text not available? We will get it for you for free through interlibrary loan. Click "Get Full-Text" to go to the interlibrary loan request page.

### Tools

- Save to Google Drive or OneDrive to access record in the future.
- Email yourself a link to the article and record information. Note: this does not email the article's full-text.
- Select cite to view the citation of the item in your chosen format. These citations should always be double-checked for accuracy.
- To save a link to the article, make sure to use the permalink option.

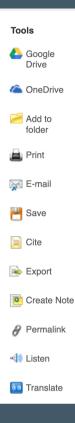

### **Get Help**

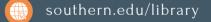

Text: 423.381.8881

Call: 423.236.2788

ask@southern.libanswers.com

#### Research Coaching

Help finding sources and refining search results.

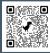

### Writing Center Tutoring

In-person or online appointments with a writing tutor.

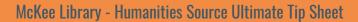